### **Chapter 1: Setting Up the Environment**

# Welcome to nginx on Debian!

If you see this page, the nginx web server is successfully installed and working on Debian. Further configuration is required.

For online documentation and support please refer to nginx.org

Please use the reportbug tool to report bugs in the nginx package with Debian. However, check existing bug reports before reporting a new bug.

Thank you for using debian and nginx.

```
D:\php7>vagrant init rasmus/php7dev
A `Vagrantfile` has been placed in this directory. You are now ready to `vagrant up` your first virtual environment! Please read the comments in the Vagrantfile as well as documentation on `vagrantup.com` for more information on using Vagrant.

D:\php7>
```

### **Chapter 3: Improving PHP 7 Application Performance**

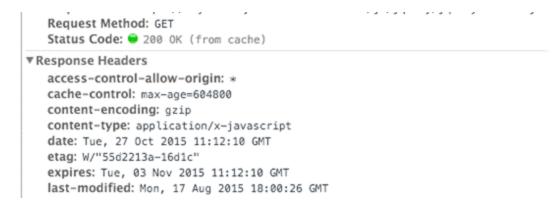

| 1          | Method        |   | Туре | Transferred | Size     | Þ         |
|------------|---------------|---|------|-------------|----------|-----------|
| <b>2</b> 0 | Court Service | 1 | html | 59.01 KB    | 57.73 KB | → 1001 ms |

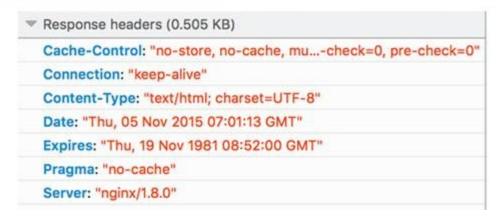

| √           | Method |   | Туре | Transferred | Size     | E        |
|-------------|--------|---|------|-------------|----------|----------|
| <b>2</b> 00 | ) GET  | 1 | html | 9.95 KB     | 57.73 KB | → 906 ms |

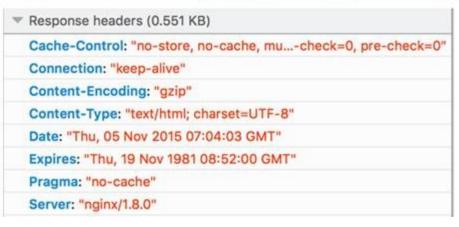

» apachectl -M I sort access\_compat\_module (shared) alias\_module (shared) auth\_basic\_module (shared) authn\_core\_module (shared) authn\_file\_module (shared) authz\_core\_module (shared) authz\_groupfile\_module (shared) authz\_host\_module (shared) authz\_user\_module (shared) autoindex\_module (shared) core\_module (static) dir\_module (shared) env\_module (shared) filter\_module (shared) headers\_module (shared) hfs\_apple\_module (shared) http\_module (static) lbmethod\_bybusyness\_module (shared)

~ # nginx -V
nginx/1.8.1
built with OpenSSL 1.0.1e 11 Feb 2013
TLS SNI support enabled

root@dev

configure arguments: --with-cc-opt='-g -02 -fstack-protector --param=ssp-buffer-size=4 -Wformat -Werror=format-security
-D\_FQRTIFY\_SQURCE=2' --with-ld-opt=-W1, -z, relro --prefix=/usr/share/nginx --conf-path=/etc/nginx/nginx.conf --http-log-p
ath=/var/log/nginx/access.log --error-log-path=/var/log/nginx/error.log --lock-path=/var/lock/nginx.lock --pid-path=/ror
/nginx.pid --http-client-body-temp-path=/var/lib/nginx/body --http-fastcgi-temp-path=/var/lib/nginx/fastcgi --http-proxy
-temp-path=/var/lib/nginx/proxy --http-scgi-temp-path=/var/lib/nginx/scgi --http-uwsgi-temp-path=/var/lib/nginx/uwsgi -with-debug --with-pcre-jit --with-ipv6 --with-http\_ssl\_module --with-http\_stub\_status\_module --with-http\_realip\_module -with-http\_auth\_request\_module --with-http\_gunzip\_module --with-http\_stub\_status\_module --with-http\_spdy\_module --withttp\_addition\_module --with-http\_day\_module --with-http\_geoip\_module --with-http\_gzip\_static\_module --with-http\_image\_fil
ter\_module --with-http\_secure\_link\_module --with-http\_sub\_module --with-http\_stl\_module --with-mail\_ssl\_mod
ule --add-module=/usr/src/builddir/debian/modules/nginx-auth-pam --add-module=/usr/src/builddir/debian/modules/nginx
-ext-module --add-module=/usr/src/builddir/debian/modules/nginx-echo --add-module=/usr/src/builddir/debian/module=/usr/src/builddir/debian/module=/us

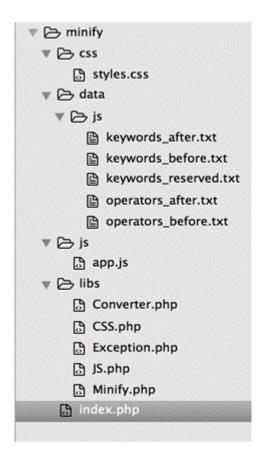

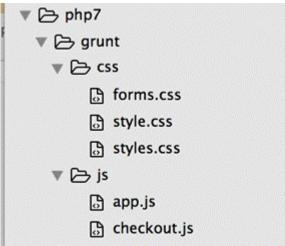

| 11110                 | CURRENCE   | CHANCE | nenter. | NIC 40 | 1115 200 | DIC 1000    |
|-----------------------|------------|--------|---------|--------|----------|-------------|
| NAME                  | CURRENT    | CHANGE | AVERAGE | AVG_10 | AVG_100  | AVG_1000    |
| MAIN.uptime           | 0+00:18:43 |        |         |        |          |             |
| MAIN.sess_conn        | 107        | 0.00   |         | 0.00   | 0.10     | 0.18        |
| MAIN.client_req       | 1368       | 0.00   | 1.00    | 0.00   | 1.25     | 2.28        |
| MAIN.cache_hit        | 867        | 0.00   |         | 0.00   | 0.81     | 1.68        |
| MAIN.coche_miss       | 454        | 0.00   |         | 0.00   | 0.35     | 0.48        |
| MAIN.backend_reuse    | 540        | 0.00   |         | 0.00   | 0.46     | 0.68        |
| MAIN.backend_recycle  | 556        | 0.00   |         | 0.00   | 0.48     | 0.70        |
| MAIN.fetch_length     | 381        | 0.00   |         | 0.00   | 0.29     | 0.41        |
| MAIN.fetch_chunked    | 105        | 0.00   |         | 0.00   | 0.10     | 0.15        |
| MAIN.fetch_304        | 70         | 0.00   |         | 0.00   | 0.08     | 0.14        |
| MAIN.pools            | 2          | 0.00   |         | 2.00   | 2.00     | 2.00        |
| MAIN.threads          | 200        | 0.00   |         | 200.00 | 200.00   | 200.00      |
| MAIN.threads_created  | 200        | 0.00   |         | 0.00   | 0.00     | 0.00        |
| MAIN.n_object         | 431        | 0.00   |         | 431.01 | 402.38   | 371.67      |
| MAIN.n_objectcore     | 436        | 0.00   |         | 436.01 | 403.94   | 371.70      |
| MAIN.n_objecthead     | 441        | 0.00   |         | 441.08 | 413.18   | 381.57      |
| MAIN.n_backend        | 1          | 0.00   |         | 1.00   | 1.00     | 1.00        |
| MAIN.n_expired        | 23         | 0.00   |         | 22.99  | 21.20    | 19.78       |
| MAIN.s_sess           | 107        | 0.00   |         | 0.00   | 0.10     | 0.18        |
| MAIN.s_req            | 1368       | 0.00   | 1.00    | 0.00   | 1.25     | 2.28        |
| MAIN.s_pass           | 86         | 0.00   |         | 0.00   | 0.12     | 0.17        |
| MAIN.s_fetch          | 540        | 0.00   |         | 0.00   | 0.47     | 0.65        |
| MAIN.s_req_hdrbytes   | 1.54M      | 0.00   | 1.40K   | 0.05   | 1.42K    | 2.61X       |
| MAIN.s_req_bodybytes  | 1.06K      | 0.00   |         | 0.00   | 1.46     | 1.81        |
| MAIN.s_resp_hdrbytes  | 578.96K    | 0.00   | 527.00  | 0.02   | 534.70   | 969.56      |
| MAIN.s_resp_bodybytes | 3.15M      | 0.00   | 2.88K   | 0.04   | 1.84K    | 3.22X       |
| MAIN.backend_reg      | 556        | 0.00   |         | 0.00   | 0.48     | 0.70        |
| vvv MATN.untime       |            |        |         |        |          | NFO 1-27/48 |

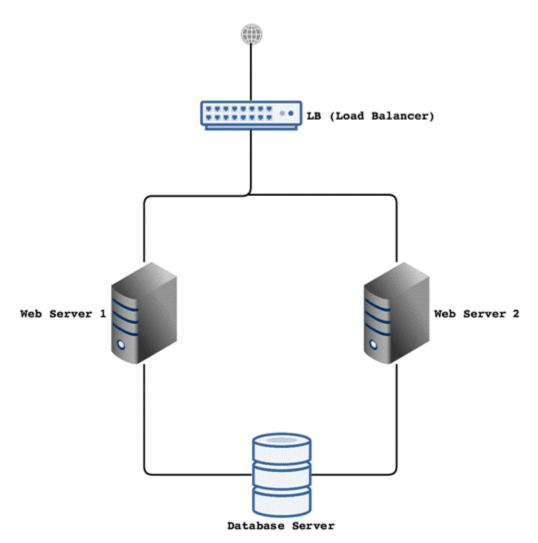

```
© © user@PPMUM13CPU0179: ~

Suggested packages:
 vim-haproxy
The following NEW packages will be installed:
  haproxy
0 upgraded, 1 newly installed, 0 to remove and 692 not upgraded.
Need to get 417 kB of archives.
After this operation, 823 kB of additional disk space will be used.
Get:1 http://in.archive.ubuntu.com/ubuntu/ trusty-updates/main haproxy amd64 1.4
.24-2ubuntu0.4 [417 kB]
Fetched 417 kB in 2s (198 kB/s)
Selecting previously unselected package haproxy.
(Reading database ... 211258 files and directories currently installed.)
Preparing to unpack .../haproxy_1.4.24-2ubuntu0.4_amd64.deb ...
Unpacking haproxy (1.4.24-2ubuntu0.4) ...
Processing triggers for man-db (2.6.7.1-1) ...
Processing triggers for ureadahead (0.100.0-16) ...
ureadahead will be reprofiled on next reboot
Setting up haproxy (1.4.24-Zubuntu0.4) ...
Processing triggers for ureadahead (0.100.0-16) ...
user@PPMUM13CPU0179:~$ haproxy -v
HA-Proxy version 1.4.24 2013/06/17
Copyright 2000-2013 Willy Tarreau <w@1wt.eu>
```

### **HAProxy**

### Statistics Report for pid 18230

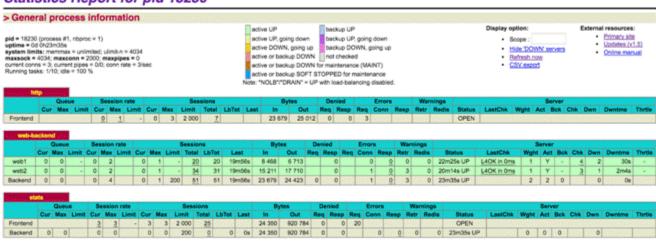

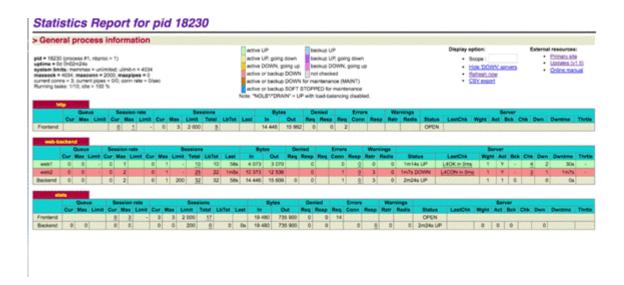

### **Chapter 4: Improving Database Performance**

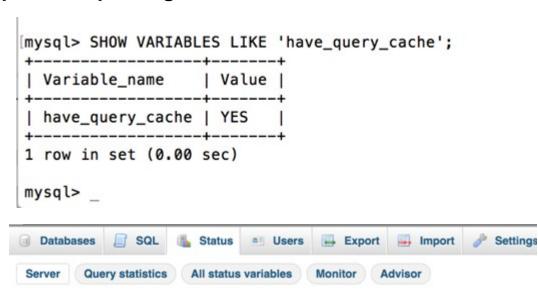

Network traffic since startup: 583.7 GiB

This MySQL server has been running for 17 days, 7 hours, 7 minutes and 14 seconds. It started up on Dec

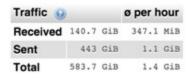

| Connections                 |         | ø per hour | %       |
|-----------------------------|---------|------------|---------|
| max. concurrent connections | 28      |            |         |
| Failed attempts             | 0       | 0          | 80      |
| Aborted                     | 75      | 0.18       | 0.01%   |
| Total                       | 1,406 k | 3,386.31   | 100.00% |

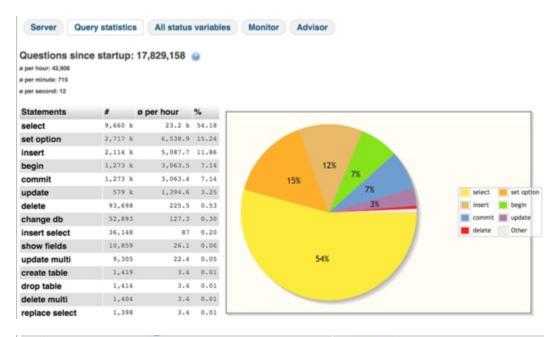

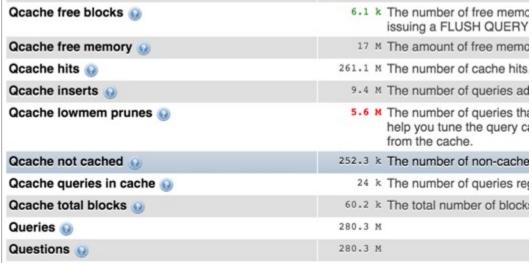

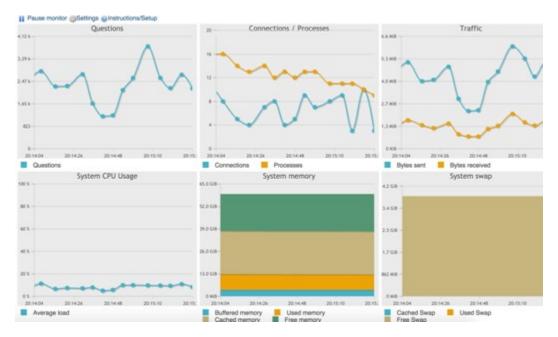

### Possible performance issues

| Issue                                                                                   | Recommendation                                                                                                    |
|-----------------------------------------------------------------------------------------|----------------------------------------------------------------------------------------------------|
| The MySQL manual only is accurate for official MySQL binaries.                          | Percona documentation is at http://www.percona.com/docs/wiki/                                                                                                    |
| Suboptimal caching method.                                                              | You are using the MySQL Query cache with a fairly high traffic database. It might b especially if you have multiple slaves.                                                                                             |
| Cached queries are<br>removed due to low query<br>cache memory from the<br>query cache. | You might want to increase query_cache_size, however keep in mind that the over small increments and monitor the results.                                                                                               |
| There are lots of rows<br>being sorted.                                                 | While there is nothing wrong with a high amount of row sorting, you might want to r the ORDER BY clause, as this will result in much faster sorting                                                                     |
| There are too many joins without indexes.                                               | This means that joins are doing full table scans. Adding indexes for the columns be                                                                                                    |
| The rate of reading the first index entry is high.                                      | This usually indicates frequent full index scans. Full index scans are faster than tab had high volumes of UPDATEs and DELETEs, running 'OPTIMIZE TABLE' might $\alpha$ scans can only be reduced by rewriting queries. |

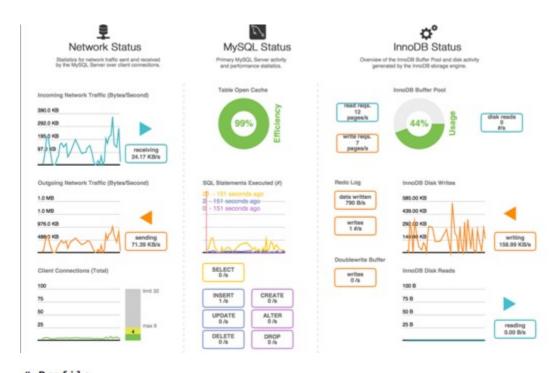

| # | Prof | ile                |             |       |       |         |       |        |
|---|------|--------------------|-------------|-------|-------|---------|-------|--------|
| # | Rank | Query ID           | Response ti | me    | Calls | R/Call  | V/M   | Item   |
| # | ==== |                    |             |       | ===== |         | ===== |        |
| # | 1    | 0xCEB312D0FA1C37CE | 10683.7659  | 11.9% | 165   | 64.7501 | 70.89 | SELECT |
| # | 2    | 0xA836779D3D007C7C | 10323.4901  | 11.5% | 142   | 72.7006 | 92.79 | SELECT |
| # | 3    | 0x0C7EA293C3196265 | 9889.3175   | 11.0% | 147   | 67.2743 | 14    | SELECT |
| # | 4    | 0xD70662D2ECA11099 | 8618.3030   | 9.6%  | 147   | 58.6279 | 14    | SELECT |
| # | 5    | 0xEE6E30152233C978 | 5687.1127   | 6.3%  | 134   | 42.4411 | 38.55 | SELECT |
| # | 6    | 0x7C28ED0781B7DC05 | 5220.0295   | 5.8%  | 129   | 40.4653 | 41.13 | SELECT |
| # | 7    | 0x813031B8BBC3B329 | 4895.0396   | 5.4%  | 2926  | 1.6729  | 0.19  | COMMIT |
| # | 8    | 0x71CE1B0B17DCC70F | 3179.1896   | 3.5%  | 151   | 21.0542 | 19.94 | SELECT |
| # | 9    | 0x1E3F38720A7F9E01 | 2805.9224   | 3.1%  | 126   | 22.2692 | 21.57 | SELECT |
| # | 10   | 0x86485AAB2E3523AB | 1951.5777   | 2.2%  | 374   | 5.2181  | 18.41 | INSERT |
| # | 11   | 0x5F9B42BF4A256B2E | 1806.6999   | 2.0%  | 69    | 26.1841 | 10.16 | INSERT |
| # | 12   | 0x2CE0A1392B331E05 | 1713.9884   | 1.9%  | 558   | 3.0717  | 4.03  | SELECT |

- # Query 1: 0.00 QPS, 0.00x concurrency, ID 0xCEB312D0FA1C37CE at byte 7534347
  # This item is included in the report because it matches --limit.
- # Scores: V/M = 70.89
- # Time range: 2014-12-21 11:14:08 to 2015-11-14 11:24:17

| # | Attribute    | pct | total  | min   | max     | avg     | 95%     | stddev | median  |
|---|--------------|-----|--------|-------|---------|---------|---------|--------|---------|
| # |              | === |        |       |         |         |         |        | ======  |
| # | Count        | 0   | 165    |       |         |         |         |        |         |
| # | Exec time    | 11  | 10684s | 5s    | 647s    | 65s     | 159s    | 68s    | 45s     |
| # | Lock time    | 0   | 16ms   | 0     | 184us   | 94us    | 144us   | 23us   | 84us    |
| # | Rows sent    | 10  | 47.61M | 0     | 368.14k | 295.45k | 362.29k | 66.84k | 298.06k |
| # | Rows examine | 5   | 47.61M | 0     | 368.14k | 295.45k | 362.29k | 66.84k | 298.06k |
| # | Rows affecte | 0   | 0      | 0     | 0       | 0       | 0       | 0      | 0       |
| # | Bytes sent   | 13  | 1.20G  | 2.77M | 31.57M  | 7.46M   | 8.03M   | 5.35M  | 7.29M   |
| # | Merge passes | 0   | 0      | 0     | 0       | 0       | 0       | 0      | 0       |
| # | Tmp tables   | 0   | 0      | 0     | 0       | 0       | 0       | 0      | 0       |
| # | Tmp disk tbl | 0   | 0      | 0     | 0       | 0       | 0       | 0      | 0       |
| # | Tmp tbl size | 0   | 0      | 0     | 0       | 0       | 0       | 0      | 0       |
| # | Query size   | 0   | 8.70k  | 54    | 54      | 54      | 54      | 0      | 54      |
| # | TnnoDR:      |     |        |       |         |         |         |        |         |

```
. ........
# IDX_WIDGET_INSTANCE_PAGE_LAYOUT_LAYOUT_UPDATE_ID is a left-prefix of UNO_WIDGET_INSTANCE_PAGE_LAYOUT_LAYOUT_UPDATE_ID_PAGE_ID
# KEY 'IDX_WIDGET_INSTANCE_PAGE_LAYOUT_LAYOUT_UPDATE_ID' ('layout_update '4')
# UNIQUE KEY 'UNO_WIDGET_INSTANCE_PAGE_LAYOUT_LAYOUT_UPDATE_ID' ('layout_update '4')
  KEY definitions:

KEY 'IDX_MIDGET_INSTANCE_PAGE_LAYOUT_LAYOUT_UPDATE_ID' ('layout_update_id'),

UNIQUE KEY 'UNQ_WIDGET_INSTANCE_PAGE_LAYOUT_LAYOUT_UPDATE_ID_PAGE_ID' ('layout_update_id', 'page_id'),
# Column types:

"layout_update_id' int(10) unsigned not null default '0' comment 'layout update id'

"page_id' int(10) unsigned not null default '0' comment 'page id'
# To remove this duplicate index, execute:
ALTER TABLE ' Live'.'widget_instance_page_layout' DROP INDEX 'IDX_WIDGET_INSTANCE_PAGE_LAYOUT_LAYOUT_UPDATE_ID';
. ........
# Summary of indexes
# Size Duplicate Indexes 361243847
# Total Duplicate Indexes 84
# Total Indexes 1719
# NOTE connect_timeout: A large value of this setting can create a denial of service vulnerability.
# WARN delay_key_write: MyISAM index blocks are never flushed until necessary.
# WARN innodb_additional_mem_pool_size: This variable generally doesn't need to be larger than 20MB.
# WARN innodb_fast_shutdown: InnoDB's shutdown behavior is not the default.
# WARN innodb_flush_log_at_trx_commit-1: InnoDB is not configured in strictly ACID mode.
# WARN innodb_log_buffer_size: The InnoDB log buffer size generally should not be set larger than 16MB.
# NOTE log_warnings-2: Log_warnings must be set greater than 1 to log unusual events such as aborted connections.
# NOTE max_binlog_size: The max_binlog_size is smaller than the default of 1GB.
```

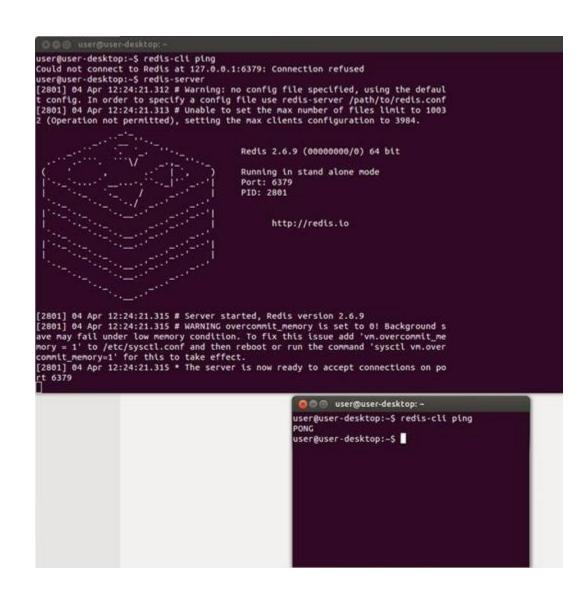

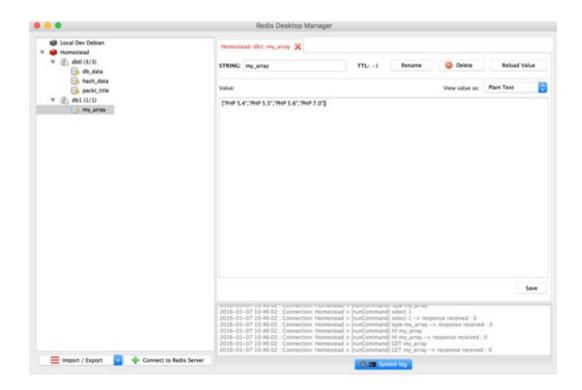

# **Chapter 5: Debugging and Profiling**

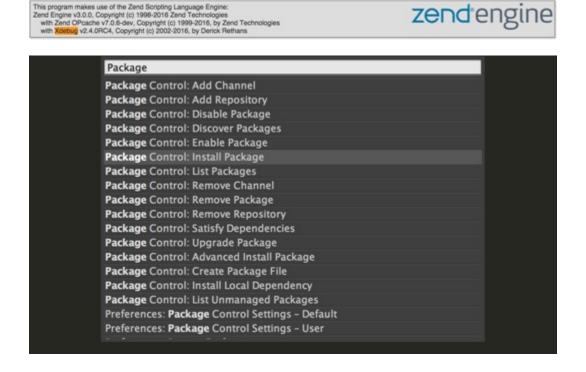

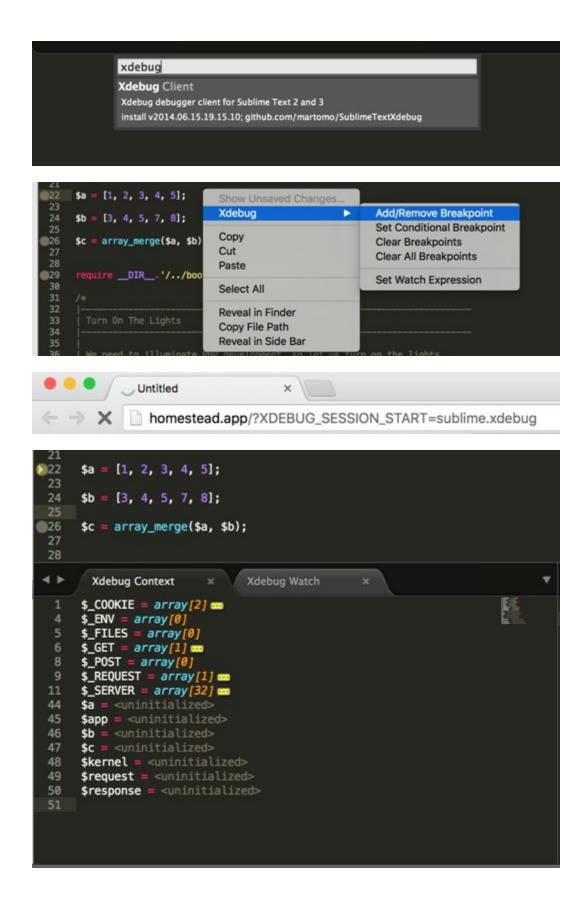

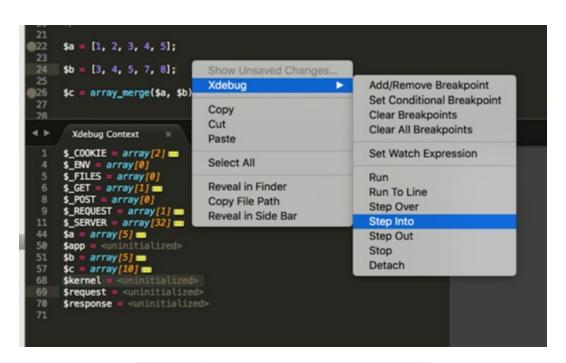

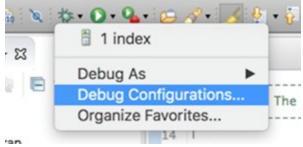

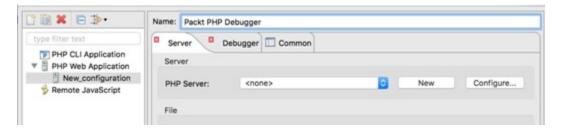

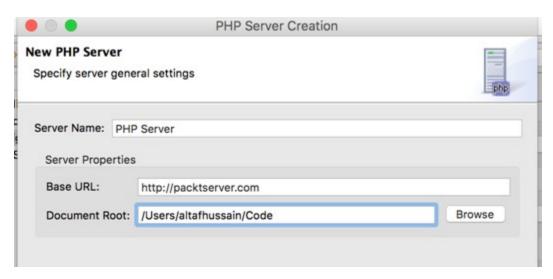

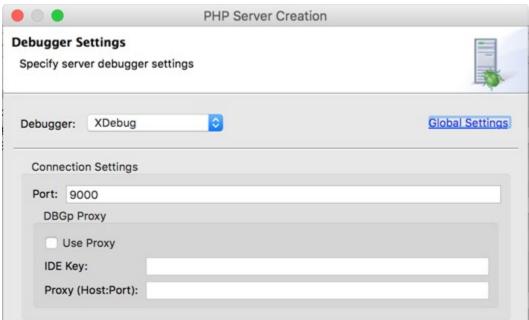

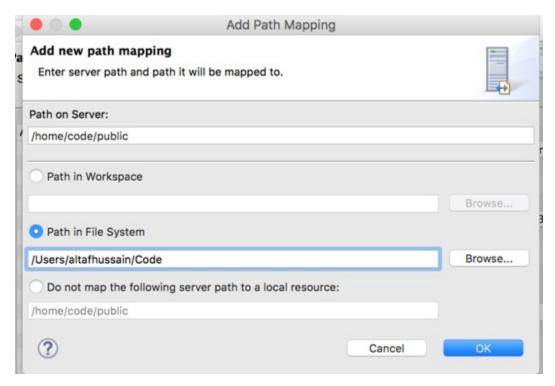

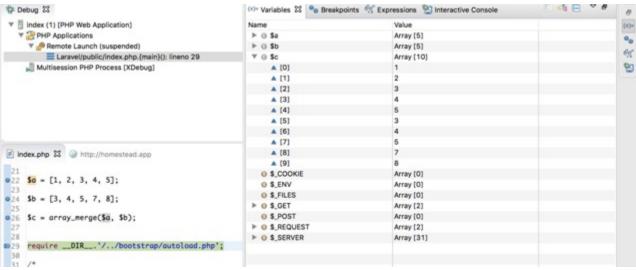

| Callable A               | Time      | Own Time | Calls  |
|--------------------------|-----------|----------|--------|
| Handler.php              |           |          |        |
| Access.php               | 17 0.9%   | 6 0.3%   | 1 0.0% |
| Permission.php           |           |          |        |
| PermissionGroup.php      |           |          |        |
| ∰ Role.php               |           |          |        |
| ∰ User.php               |           |          |        |
| ∰ Backend.php            |           |          |        |
| ∰ LogVlewer.php          |           |          |        |
| ⊕ Controller.php         |           |          |        |
| ∰ AuthController.php     |           |          |        |
| ∰ PasswordController.php |           |          |        |
| ∰ Kernel.php             |           |          |        |
| ∰ EncryptCookies.php     |           |          |        |
| CE Arrace nhn            | 263 11 CW |          |        |

| Callable            | Time    | Calls  |
|---------------------|---------|--------|
| Access.php          | 17 0.9% |        |
| Permission.php      |         |        |
| ☐ User.php          |         |        |
| PermissionGroup.php |         |        |
| € Role.php          | 1 0.1%  | 1 0.0% |

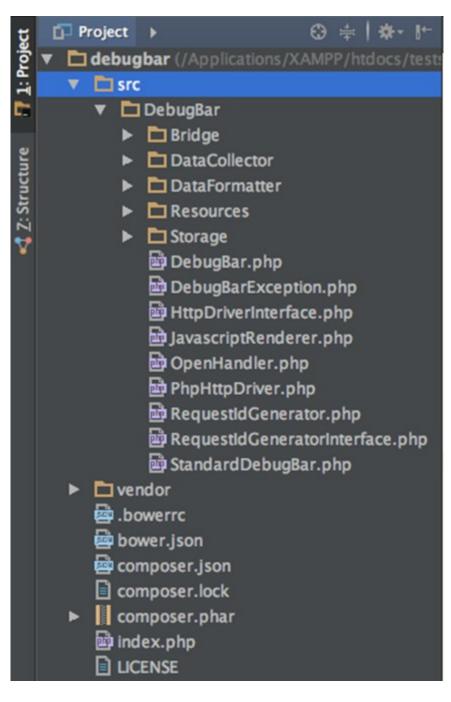

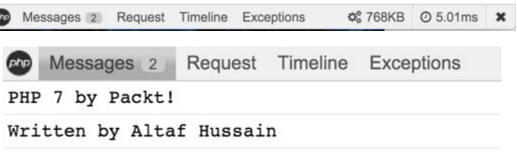

# **Chapter 6: Stress/Load Testing PHP Applications**

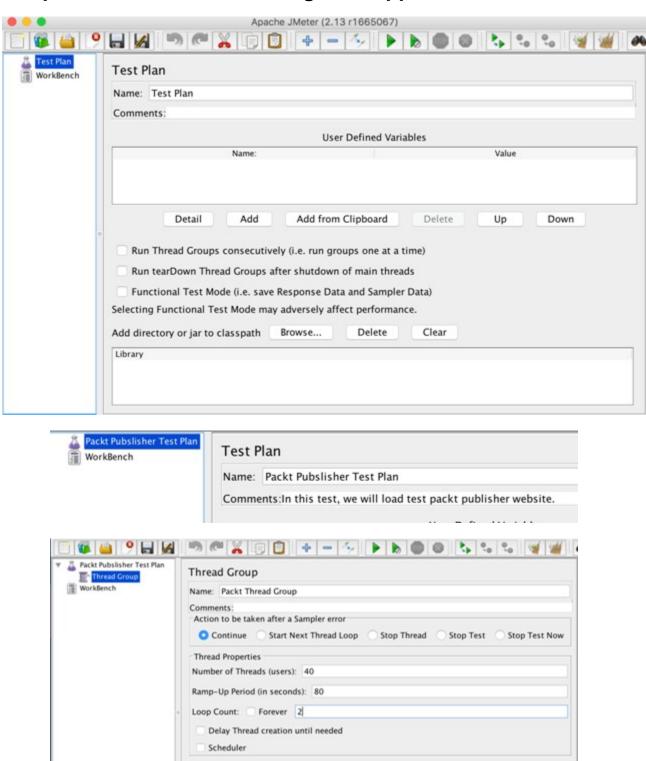

# HTTP Request Defaults Name: HTTP Request Defaults Comments: Web Server Server Name or IP: php7book.com

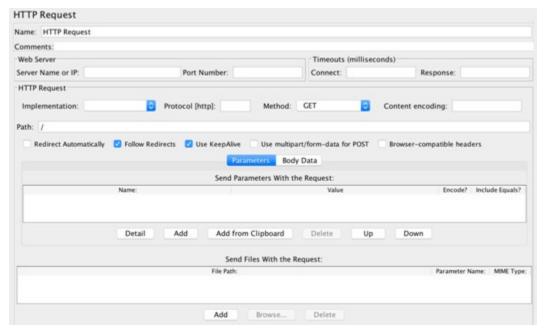

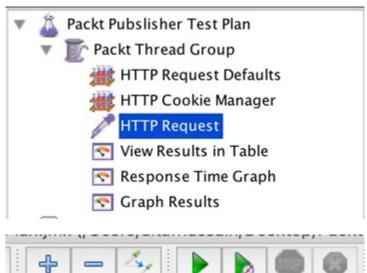

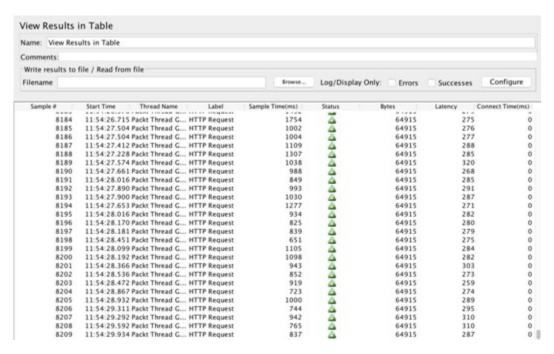

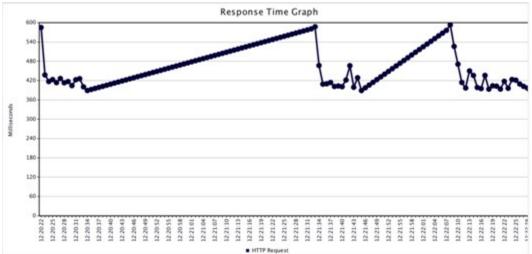

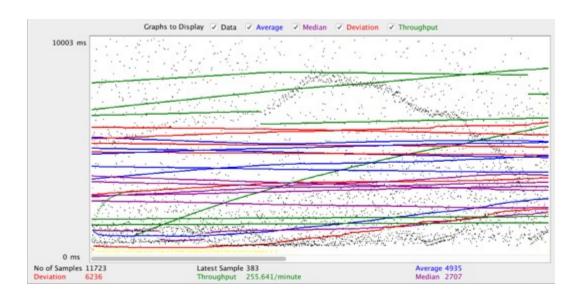

```
Document Path:
Document Length:
                        0 bytes
Concurrency Level:
                        10
Time taken for tests:
                        1.020 seconds
Complete requests:
Failed requests:
                        0
Write errors:
                        0
Non-2xx responses:
                        500
Total transferred:
                        109000 bytes
HTML transferred:
                        0 bytes
Requests per second:
                        490.30 [#/sec] (mean)
Time per request:
                        20.396 [ms] (mean)
                        2.040 [ms] (mean, across all concurrent
Time per request:
Transfer rate:
                        104.38 [Kbytes/sec] received
Connection Times (ms)
              min mean[+/-sd] median
                                        max
Connect:
               10
                    10
                         0.1
                                 10
                                         12
                         2.2
                                         43
Processing:
               10
                    10
                                 10
Waiting:
                         2.2
                                         43
               10
                    10
                                 10
Total:
               19
                    20
                         2.2
                                 20
                                         52
Percentage of the requests served within a certain time (ms)
  50%
          20
 66%
          20
  75%
          20
  80%
          20
  90%
          20
 95%
          20
 98%
          22
 99%
          28
 100%
          52 (longest request)
```

```
۸C
Lifting the server siege..
                                done.
Transactions:
                                 223 hits
Availability:
                              100.00 %
Elapsed time:
                              14.52 secs
Data transferred:
                               2.77 MB
Response time:
                               0.40 secs
Transaction rate:
                               15.36 trans/sec
                                0.19 MB/sec
Throughput:
Concurrency:
                                6.18
Successful transactions:
                                223
Failed transactions:
                                   0
Longest transaction:
                                1.22
Shortest transaction:
                                0.36
LOG FILE: /usr/local/var/siege.log
```

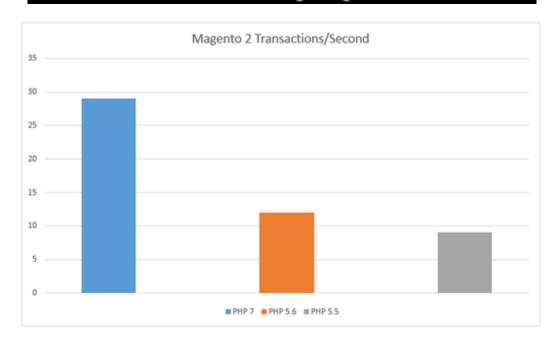

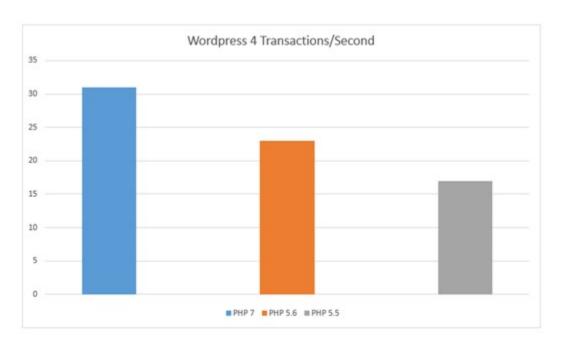

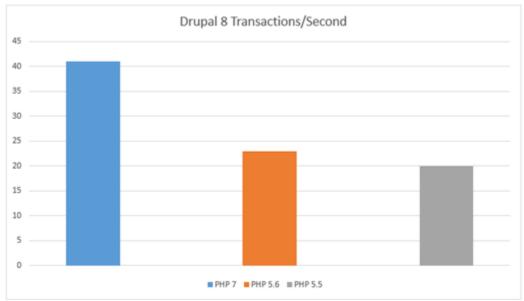

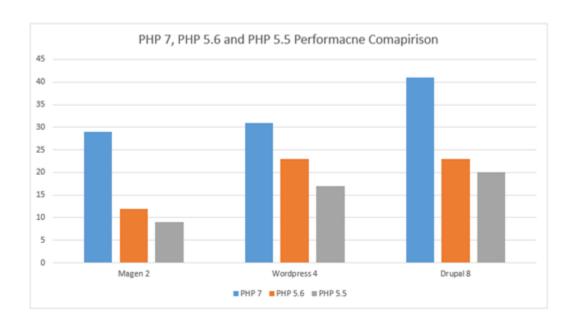

# **Chapter 7: Best Practices in PHP Programming**

```
/Applications/XAMPP/xamppfiles/htdocs/tests/php7/phpunit » php phpunit.phar tests/BookTest.php
PHPUnit 5.2.11 by Sebastian Bergmann and contributors.

1 / 1 (100%)

ranslations, word origin, and more definitions

Time: 62 ms, Memory: 10.50Mb

OK (1 test, 1 assertion) ictionary.com
```

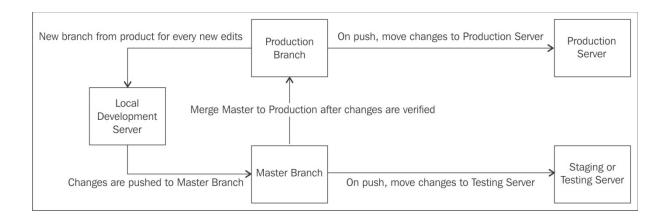

### **Appendix A: Tools to Make Life Easy**

```
Loading composer repositories with package information
Updating dependencies (including require-dev)
  - Installing monolog/monolog (1.0.2)
     Downloading: 100%
Writing lock file
Generating autoload files
→ packt ls
composer.json composer.lock vendor
 packt
-/packt-git(branch:master*) » git status
On branch master
Initial commit
Untracked files:
 (use "git add <file>..." to include in what will be committed)
nothing added to commit but untracked files present (use "git add" to track)
  New file
        Upload files
                  Find file
                         HTTPS - https://github.com/seba
                                                           Download ZIP
```

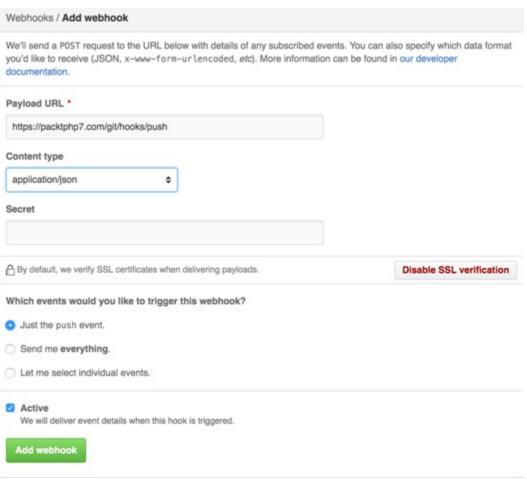

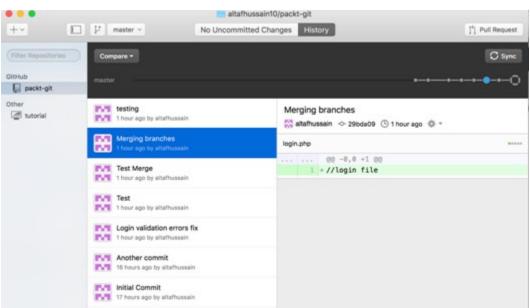

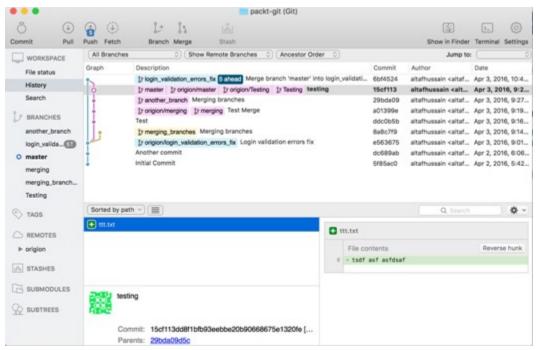

```
Completed in 0.484s at Sun Apr 03 2016 20:52:35 GMT+0300 (AST) - Waiting...

>> File "dist/combined.js" changed.

>> File "dist/combined.min.css" changed.

>> File "dist/combined.css" changed.

>> File "dist/combined.min.js" changed.

Running "concat:css" (concat) task

File "dist/combined.css" created.

Running "concat:js" (concat) task

File "dist/combined.js" created.

Running "cssmin:css" (cssmin) task

File dist/combined.min.css created.

Running "uglify:js" (uglify) task

File "dist/combined.min.js" created.

Done, without errors.

Completed in 0.519s at Sun Apr 03 2016 20:52:35 GMT+0300 (AST) - Waiting...
```

# **Appendix B: MVC and Frameworks**

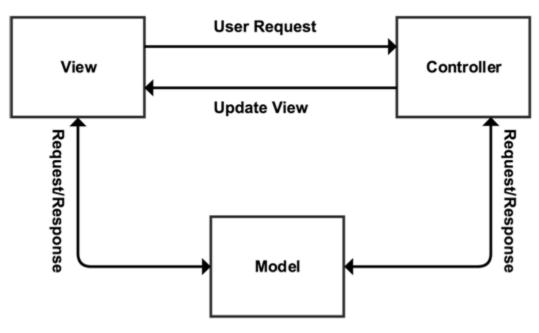

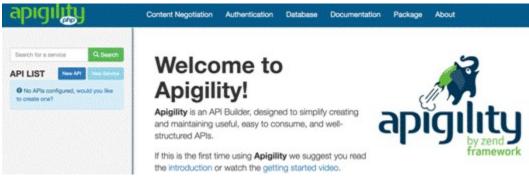

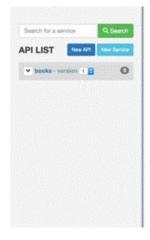

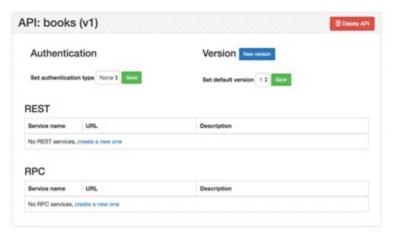

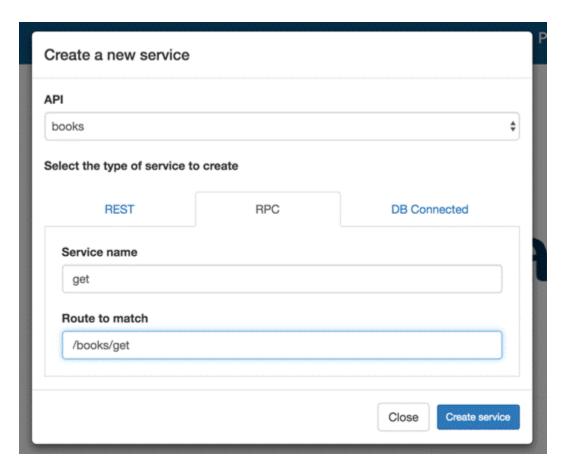

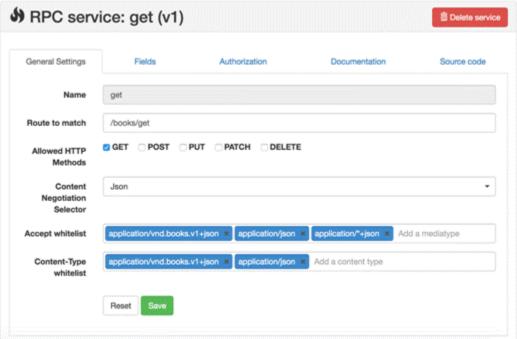

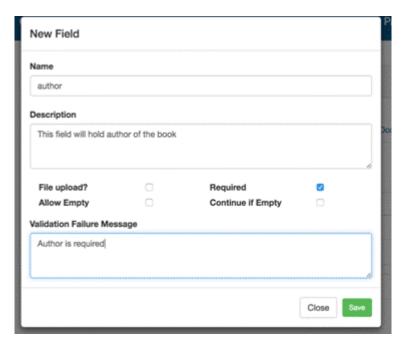

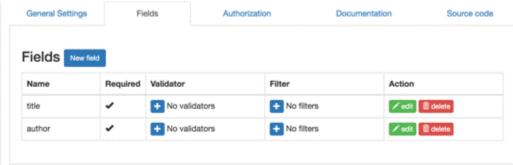

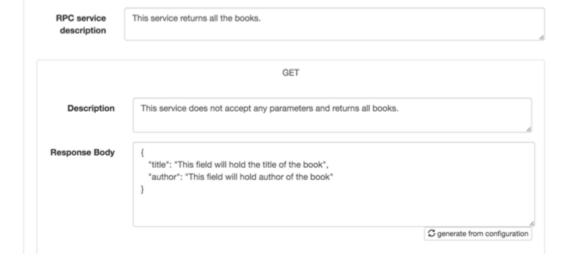

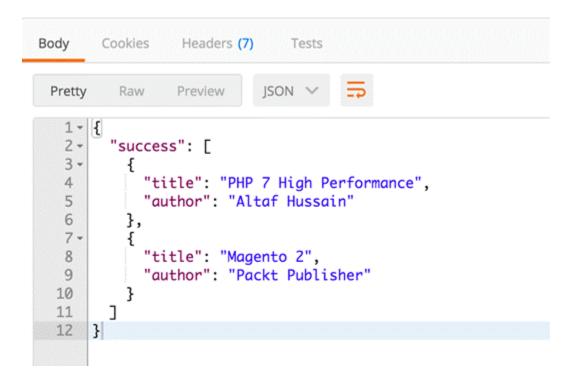